# TansA

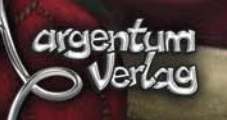

Panoramica

1 Tabellone a doppia faccia (fronte per 4-5 giocatori, retro per 2-3 giocatori)

135 Mercanti (cubetti di legno – 27 in ognuno dei colori dei giocatori)

20 Grossisti (dischetti di legno - 4 in ognuno dei colori dei giocatori)

### 16 Gettoni Bonus:

- 4x Ufficio Addizionale,
- 3x Scambio di posto agli Uffici,
- 2x Tre Azioni addizionali,
- 2x Quattro Azioni addizionali,
- 3x Migliora una Abilità,
- 2x Rimuovi tre Mercanti

5 Plance dei Giocatori a forma di Scrittoio

1 Cubetto nero per indicare sul relativo tracciato il numero di Città Completate

# **Panoramica**

Deutsche Hanse o, in latino, Hansa Teutonica, sono i nomi alternativi per la Lega Anseatica, l'alleanza tra corporazioni di mercanti e (poi) tra le città originarie della Bassa Germania. Le città che hanno aderito alla Lega sono state chiamate città dell'Hansa. La Lega emerse nel corso del 12° secolo senza essere esplicitamente fondata e non c'erano modalità formali che si dovessero espletare per essere ammessi fino alla seconda metà del  $14^{\circ}$  secolo, ed è quindi quasi impossibile dire esattamente quale città appartenevano alla Lega fino a tale data, ma complessivamente quasi 200 città sono state coinvolte direttamente o indirettamente.

I giocatori cercano di migliorare la loro posizione fra i mercanti della Lega Anseatica guadagnando punti prestigio. Ciò può essere fatto in diversi modi: creare una rete di nuovi Uffici nelle città dell'Hansa può essere fruttifero come migliorare le capacità di negoziazione. I giocatori svolgeranno varie attività durante le loro mosse. Si possono piazzare Mercanti sul tabellone di gioco, o trasferirli, o anche spostare quelli degli altri giocatori. Se eventualmente si riuscirà ad occupare un intero tratto di una rotta commerciale fra due città, una nuovo Ufficio può essere stabilito in una città. Ma i giocatori possono anche sviluppare le proprie capacità di negoziazione, in particolari città, migliorando le loro Abilità durante tutto il corso del gioco. Il giocatore che guadagnerà il maggior numero di punti prestigio sarà il vincitore della partita.

# Materiale

1 Tabellone a doppia faccia 5 Plance a forma di Scrittoio

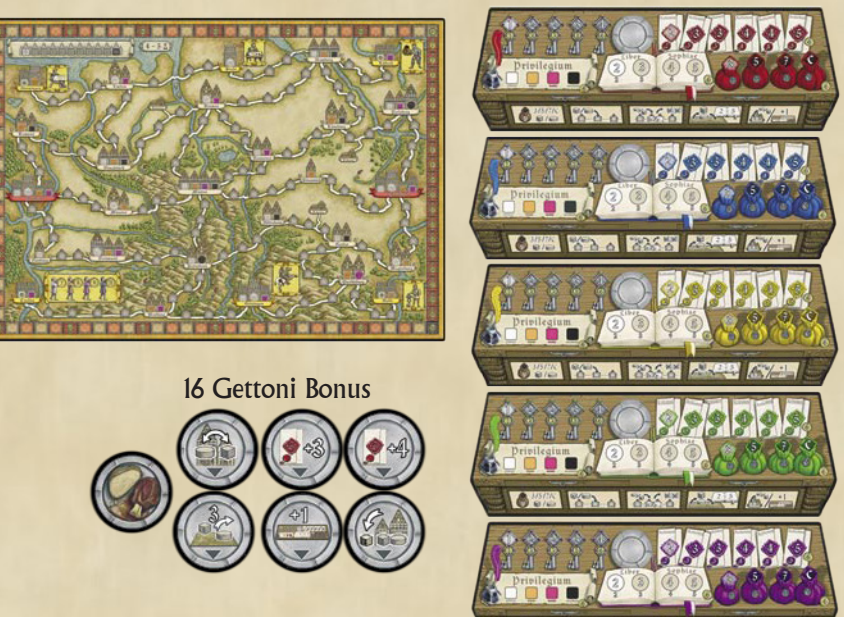

e i seguenti pezzi in legno:

- 135 Mercanti (27 cubetti in ognuno dei colori dei giocatori)
- 20 Grossisti (4 dischetti in ognuno dei colori dei giocatori)
	- 1 Segnalino Città Completate (cubetto nero)

# Il Tabellone

Il tabellone mostra un certo numero di città un tempo appartenenti alla Lega Anseatica. In ogni città è presente un Edificio con un numero variabile di Uffici (caselle quadrate per i Mercanti o rotonde per i Grossisti, di colore bianco, arancio, rosa e nero). Le città sono connesse fra loro da Rotte Commerciali (strade) contenenti da due fino a quattro Villaggi (caselle con il simbolo di una casa).

Durante il gioco i giocatori piazzeranno i propri Mercanti e/o Grossisti su queste rotte commerciali. Ogni volta che un giocatore completa una Rotta Commerciale con solo dei propri pezzi, egli potrà guadagnare punti e/o occupare un Ufficio in una delle due città collegate alla Rotta Commerciale, così come ottenere altri benefici. Egli quindi rimuove i propri pezzi dalla Rotta Commerciale. Ciò significa che la stessa Rotta Commerciale può essere completata diverse volte da giocatori diversi.

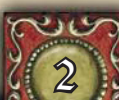

La Plancia del Giocatore (Scrittoio) raffigura 5 differenti Abilità. Cinque città inoltre raffigurano un pittogramma corrispondente ad una di queste Abilità. Queste città sono Groningen, Stade, Lübeck, Göttingen e Halle. Ogni volta che un giocatore completa una rotta commerciale che coinvolge una di queste cinque città, egli può scegliere di migliorare la corrispondente Abilità sul proprio Scrittoio anziché occupare un nuovo Ufficio.

La città di Coellen nell'angolo in basso a sinistra sul tabellone è connessa ad una tabella dove i giocatori possono guadagnare punti bonus alla fine del gioco. Sul tabellone sono raffigurate anche tre Taverne. All'inizio del gioco, 1 gettone Bonus sarà piazzato su ognuna di esse, con la freccia che punta in basso verso la rotta commerciale alla quale è associata.

Inoltre, attorno al tabellone c'è il tracciato dei Punti Prestigio. Nell'angolo in alto a sinistra c'è il tracciato delle Città Completate. Quando tutti gli Uffici in una città sono stati occupati da un Mercante o Grossista, la città è completata e il cubetto nero sul tracciato viene avanzato di uno spazio. Questo è importante in quanto potrebbe attivare la fine del gioco.

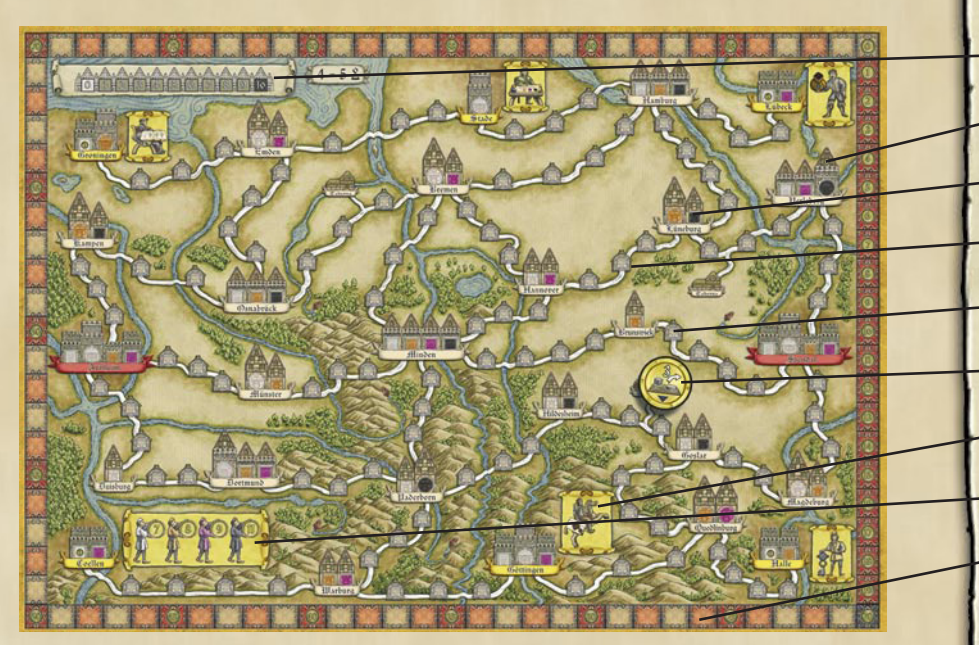

### **• Tracciato delle Città Completate**

- **Città Anseatica**
- $\bullet$  Ufficio
- $\bullet$  rotta commerciale
- **Villaggio**
- **Taverna (con il gettone Bonus)**
- **Città associata ad una Abilità**
- **Città con i Punti Prestigio**
- **Tracciato dei Punti Prestigio**

# La Plancia dei Giocatori

La Plancia dei Giocatori, rappresenta uno Scrittoio (da ora in poi lo chiameremo solo Scrittoio) diviso in cinque sezioni. I cinque pittogrammi lungo il bordo inferiore servono come promemoria dei cinque tipi di Azione che un giocatore può effettuare durante il proprio turno. La parte superiore raffigura le cinque Abilità dei giocatori. Durante il gioco, i giocatori avranno l'opportunità di migliorare le proprie Abilità ed anche eventualmente guadagnare punti bonus alla fine del gioco per averlo fatto.

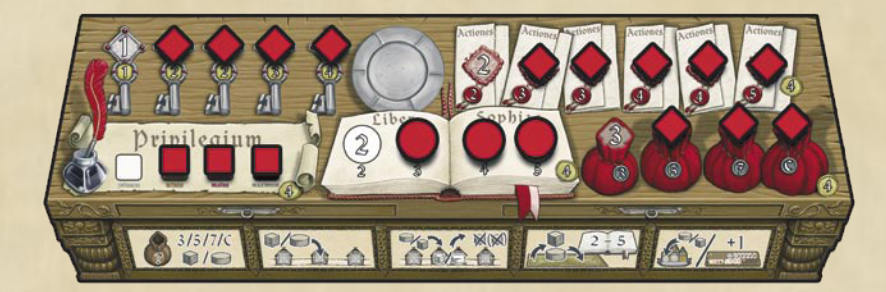

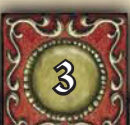

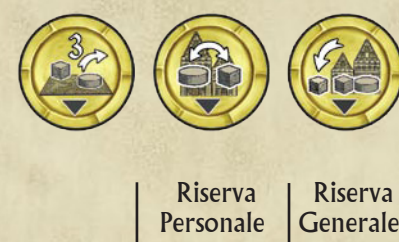

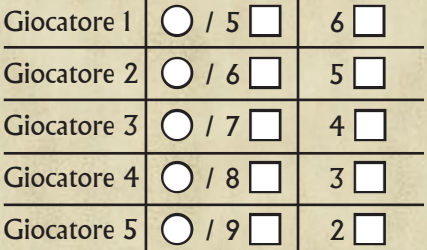

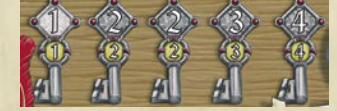

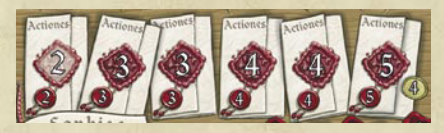

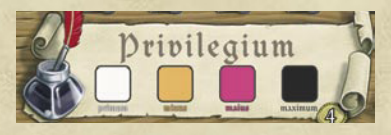

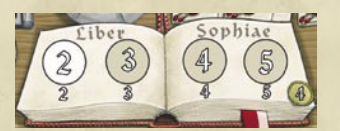

# Preparazione

Prendi i 3 gettoni Bonus raffigurati qui a sinistra e piazzane uno a caso su ognuno degli spazi sulle 3 Taverne, con la freccia rivolta verso la corrispondente rotta commerciale.

Mescola coperti i rimanenti gettoni Bonus e piazzali in una pila coperta a fianco del tabellone come riserva generale.

Ogni giocatore sceglie un colore e prende tutti i Mercanti (cubetti) e Grossisti (dischetti) di tale colore. Ogni giocatore deve coprire le Abilità sul proprio Scrittoio con i Mercanti e Grossisti come indicato nella figura a pagina 3. Assicurati che i Grossisti (dischetti) siano piazzati sul tracciato Liber Sophiae, e i Mercanti (cubetti) su gli altri tracciati. Lo spazio più a sinistra di ogni tracciato resta non coperto e indica il livello di partenza del giocatore per tale Abilità. Quando un giocatore migliora una propria Abilità, egli rimuove il successivo cubetto o dischetto dal tracciato, da sinistra verso destra, scoprendo così il successivo livello dell'Abilità.

Ogni giocatore deve piazzare un proprio cubetto sullo spazio zero del tracciato dei Punti Vittoria. Scegli il giocatore iniziale in modo casuale. Egli inizia il gioco con 5 Mercanti nella propria riserva personale e il rimanente Grossista. Il secondo giocatore in senso orario mette nella propria riserva personale 1 Grossista e 6 Mercanti. Il terzo giocatore mette nella propria riserva personale 1 Grossista e 7 Mercanti, e così via (vedi tabella a fianco). I pezzi rimanenti dei giocatori formano una riserva generale. I giocatori possono usare i pezzi della propria riserva personale, ma generalmente non possono usare quelli della riserva generale finché non spendono un'Azione per trasferire i pezzi della riserva generale nella propria riserva personale.

# Le Abilità sullo Scrittoio

## **Clavis Urbis (Chiavi della Città) (1, 2, 2, 3, 4)**

Alla fine del gioco, un giocatore guadagna punti bonus per ogni Ufficio occupato nella propria catena più lunga di città connesse. Ogni Ufficio in tale catena fa guadagnare un numero di punti pari a quanto indicato sullo spazio non coperto più a destra del tracciato Clavis Urbis. Quindi, migliorando la propria Abilità Clavis Urbis significa incrementare i punti bonus a fine partita. Ogni volta che il giocatore incrementa questa Abilità, egli prende il successivo cubetto disponibile dal tracciato e lo piazza nella propria riserva personale, scoprendo così il nuovo livello in questa Abilità.

### **Actiones (Azioni) (2, 3, 3, 4, 4, 5)**

Gli spazi scoperti indicano quante Azioni il giocatore può effettuare durante ogni proprio turno. Migliorare questa Abilità significa incrementare il numero di Azioni disponibili in ogni turno. Quando un giocatore migliora questa Abilità e guadagna così una nuova Azione, egli può usare la nuova Azione nel medesimo turno. Tutti i giocatori iniziano con 2 Azioni per turno, ma possono migliorare questa Abilità fino ad avere un massimo di 5 Azioni per turno.

### **Privilegium (Privilegio)**

Le Città contengono spazi per diversi Uffici. All'inizio del gioco, chiunque è eleggibile per occupare un Ufficio di colore bianco. Gli Uffici in una Città devono essere occupati da sinistra verso destra. Quando un giocatore migliora questa Abilità, egli diventa eleggibile per occupare anche gli Uffici dei vari colori (giallo, rosa e nero) in base al livello raggiunto.

### **Liber Sophiae (Libro della Sapienza) (2, 3, 4, 5)**

4

Una delle Azioni disponibili per i giocatori è spostare i propri pezzi sul tabellone (anziché aggiungerne di nuovi). All'inizio del gioco, un giocatore può spostarne 2, ma quando migliora questa Abilità, egli potrà spostarne di più.

**Nota:** Quando un giocatore migliora questa Abilità, egli rimuove un dischetto dal tracciato Liber Sophiae e lo mette nella propria riserva personale; quindi, questo è anche il metodo per avere disponibili i Grossisti nella propria riserva personale.

### **Borsa di Monete (3, 5, 7, C)**

Quando un giocatore effettua l'Azione Introiti (vedi sotto), egli sposta il numero indicato di Mercanti e/o Grossisti dalla riserva generale alla propria riserva personale, così essi saranno disponibili per essere utilizzati. All'inizio del gioco, effettuare questa Azione permette al giocatore di aggiungere 3 Mercanti e/o Grossisti alla propria riserva personale, ma questo numero incrementerà migliorando questa Abilità. Se il giocatore sviluppa questa Abilità al massimo, scoprendo così la lettera C presente sull'ultimo spazio del tracciato, egli quando usa l'Azione Introiti può prendere tutti i pezzi presenti nella riserva generale e metterli nella propria riserva personale.

# Come si Gioca

I giocatori effettuano il proprio turno in senso orario finché uno di essi non soddisfa le condizioni di fine partita. I giocatori effettuano tante Azioni quante indicate sul proprio Scrittoio sul tracciato Actiones. Un giocatore può scegliere di effettuare qualsiasi delle seguenti Azioni in qualsiasi ordine desideri, anche ripetendo le Azioni già effettuate (fino al limite consentito). Ogni Azione deve essere completata prima che venga effettuata la successiva. Se un giocatore non desidera utilizzare tutte le Azioni, e libero di passare il turno prima di aver effettuato tutte quelle disponibili.

### **1. Introiti**

Il giocatore sposta tanti Mercanti e/o Grossisti dalla riserva generale alla propria riserva personale quanti indicato dal valore più alto scoperto sulla Borsa di Monete.

### **2. Piazzare 1 Mercante o Grossista**

Il giocatore può piazzare 1 Mercante o Grossista della propria riserva personale su un Villaggio che si trova su una rotta commerciale (strada) di sua scelta, anche se la rotta commerciale è parzialmente occupata dai pezzi avversari. Un giocatore non è obbligato a completare un'intera rotta commerciale in un singolo turno.

**Ricorda:** le azioni possono essere ripetute, così è possibile piazzare diversi pezzi sul tabellone usando più punti Azione. Mercanti e Grossisti sono piazzati sui Villaggi presenti sulle rotte commerciali e non negli Uffici sulle Città; essi sono piazzati nelle Città solo quando una rotta commerciale completata viene e reclamata (vedi "Reclamare una rotta commerciale").

### **3. Rimpiazzare un pezzo Avversario**

Con questa Azione, un giocatore può rimpiazzare un Mercante di un avversario presente su un Villaggio su una rotta commerciale (non quelli sugli Uffici).

Per farlo, egli rimuove il Mercante dell'avversario e lo rimpiazza con uno dei propri Mercanti o Grossisti della propria riserva personale; tuttavia, il giocatore che effettua questa Azione deve pagare una penalità rimettendo un Mercante o Grossista della propria riserva personale nella riserva generale.

Alternativamente, un giocatore può rimpiazzare un Grossista di un avversario, ma questo richiede il pagamento di una penalità doppia, così il giocatore dopo aver rimpiazzato il Grossista avversario dovrà rimettere nella riserva generale 2 Mercanti e/o Grossisti della propria riserva personale. Se un giocatore non può pagare completamente la penalità, egli non può effettuare questa Azione.

**Attenzione:** non è possibile rimpiazzare i pezzi in un Ufficio su una Città, ma solo Mercanti o Grossisti posti nei Villaggi sulle rotte commerciali.

Il giocatore i cui pezzi sono stati rimpiazzati, deve riposizionarli. Se 1 dei propri Mercanti è stato rimpiazzato, egli può piazzare tale Mercante, assieme ad un proprio Mercante o Grossista da prendere dalla riserva generale, su una o più rotte commerciali adiacenti a quella dove si trovava. Se 1 dei sui Grossisti è stato rimpiazzato, egli può piazzarlo, assieme a 2 propri Mercanti e/o Grossisti da prendere dalla riserva generale su una o più rotte commerciali adiacenti. Se tutte le rotte commerciali adiacenti sono complete, egli può piazzare i propri pezzi sulle rotte commerciali immediatamente successive che non sono ancora complete. Se il giocatore i cui pezzi sono stati rimpiazzati non ha più pezzi nella riserva generale, egli può prenderli dalla sua riserva personale; se ha terminato i pezzi in entrambe le riserve, può prelevarli dal tabellone, se lo desidera.

Il giocatore i cui pezzi sono stati rimpiazzati, deve effettuare questo riposizionamento subito dopo che i suoi pezzi sono stati rimpiazzati, e prima che il giocatore di turno effettui la sua successiva Azione.

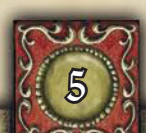

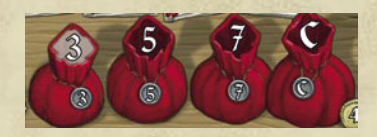

### **Scegli una Azione:**

- 1. Introiti
- 2. Piazzare 1 Mercante o Grossista
- 3. Rimpiazzare un pezzo avversario
- 4. Spostare i propri pezzi sul tabellone
- 5. Reclamare una rotta commerciale

Metti 3, 5, 7 o tutti i tuoi pezzi dalla riserva generale nella tua riserva personale

Piazza 1 tuo Grossista o Mercante su un Villaggio su una rotta commerciale

Rimpiazza un Mercante o Grossista avversario con un tuo Mercante o Grossista.

Rimpiazzare un Mercante costa 1 pezzo

Rimpiazzare un Grossista costa 2 pezzi

Il pezzo rimpiazzato viene ripiazzato su una rotta commerciale adiacente assieme ad un altro (o 2) da prendere dalla riserva generale.

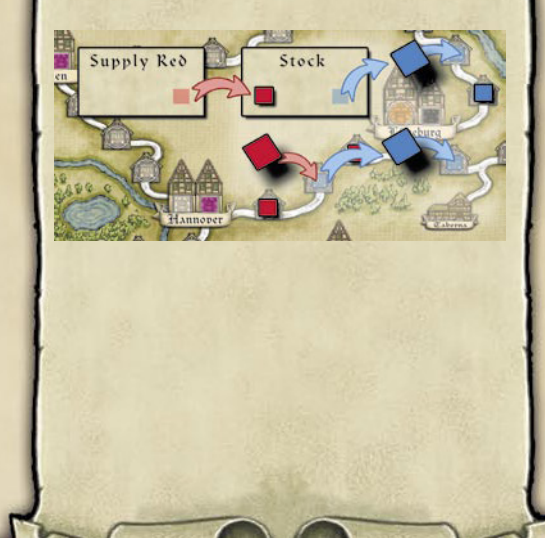

Sposta un numero di tuoi Mercanti e/o Grossisti sul tabellone in base al livello raggiunto su tracciato Liber Sophiae

### Reclama una rotta commerciale

**Restrizione:** tutti i Villaggi sulla rotta commerciale devono essere occupati da tuoi Mercanti e/o Grossisti

a) Assegnazione dei Punti Prestigio

b) Assegnazione dei Gettoni Bonus

c) Assegnazione dei Benefici Speciali

Metti un tuo Mercante o Grossista presente sulla rotta commerciale su una Città collegata.

**Nota:** Il giocatore i cui pezzi sono stati rimpiazzati non è obbligato a prendere i pezzi dalla riserva generale o dalla propria riserva personale e posizionarli sul tabellone, ma non può usare questa situazione per portare dei propri pezzi dalla riserva generale alla propria riserva personale.

### **4. Spostare i propri Pezzi sul Tabellone**

Il giocatore può spostare un numero di propri Mercanti o Grossisti sul tabellone pari al numero indicato sul tracciato Liber Sophiae. Egli può muovere solo Mercanti e/o Grossisti che si trovano sui Villaggi sulle rotte commerciali e non quelli presenti sugli Uffici nelle Città. Quando usa questa Azione, il giocatore non può rimpiazzare i pezzi avversari. Un giocatore può spostare i pezzi posti sulla stessa rotta commerciale o da differenti rotte commerciali.

### **5. Reclamare una rotta commerciale**

Ogni volta che un giocatore completa una rotta commerciale fra due Città occupando tutti i Villaggi solo con propri Mercanti o Grossisti, egli può reclamare la rotta commerciale. Reclamare una rotta commerciale non è una procedura automatica, ma è necessario spendere l'Azione specifica.

Quando una rotta commerciale è reclamata, nell'ordine avviene quanto segue:

**a) Assegnazione dei Punti Prestigio.** Vengono assegnati ai giocatori che controllano le Città collegate alla rotta commerciale. Ogni giocatore che controlla una Città collegata alla rotta commerciale completata riceve 1 punto prestigio (questo può essere il giocatore di turno oppure un altro giocatore, o anche nessuno). Un giocatore controlla una Città se è l'unico ad occupare un Ufficio in tale Città. Se ci sono Uffici occupati da diversi giocatori nella Città, la Città è controllata dal giocatore che ha occupato il maggior numero di Uffici nella Città. In caso di parità, la Città è controllata dal giocatore (fra quelli in parità) che occupa l'Ufficio più a destra.

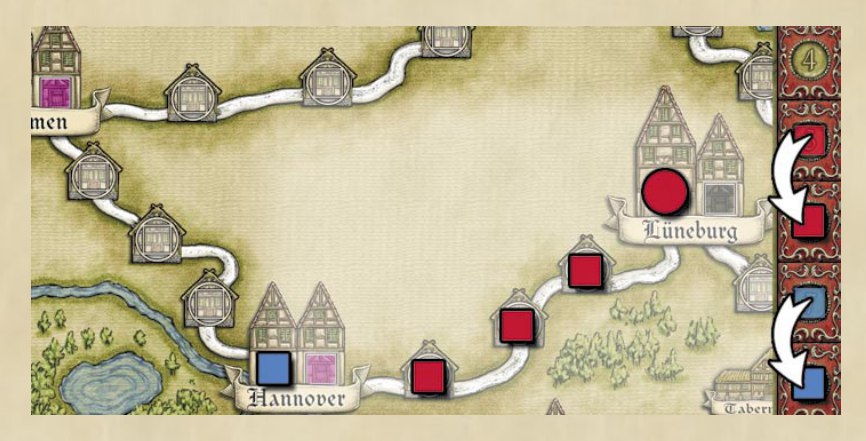

**b) Assegnazione dei Gettoni Bonus.** Vengono assegnati, se applicabile. Se c'era un gettone Bonus collegato alla rotta commerciale, questo viene preso dal giocatore che l'ha reclamata. I giocatori possono usare i gettoni Bonus in qualsiasi momento eccetto che come parte della stessa Azione con cui l'hanno guadagnato. Le Azioni relative ai gettoni Bonus sono gratuite e sono addizionali alle normali Azioni consentite al giocatore. Quando il turno del giocatore è finito, egli rimpiazza i gettoni Bonus che ha ricevuto durante il turno, prendendoli dalla pila coperta della riserva generale. Al termine del suo turno (dopo che ha risolto anche eventuali Azioni gratuite conferitegli da altri gettoni Bonus), il giocatore piazza i nuovi gettoni Bonus scoperti sulle rotte commerciale che preferisce, in modo che la freccia indichi la rotta commerciale scelta, con le seguenti limitazioni: la rotta commerciale deve essere vuota; deve avere una Città collegata con almeno 1 Ufficio libero; non deve contenere già un gettone Bonus.

**Nota:** un giocatore può reclamare una rotta commerciale allo scopo di guadagnare punti o guadagnare il gettone Bonus, anche se non c'è altro che possa guadagnare.

**c) Assegnazione di Benefici Speciali.** Il giocatore che ha reclamato la rotta commerciale adesso può ricevere benefici addizionali, come descritto sotto:

**1) Occupare un Ufficio:** Il giocatore rimuove tutti tranne 1 dei propri Mercanti e/o Grossisti dalla rotta commerciale reclamata. Egli poi piazza il pezzo rimasto sulla rotta commerciale su uno spazio Ufficio libero su una delle due Città collegate. Egli deve piazzarlo sull'Ufficio libero più a sinistra della Città, e ovviamente, deve

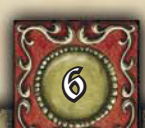

essere eleggibile per occupare tale Ufficio in base al colore di quest'ultimo (vedi "Privilegium" a pag. 4). Un Mercante deve essere posto su uno spazio quadrato, ed un Grossista su uno spazio rotondo; e questo significa ovviamente che l'appropriato pezzo debba far parte di quelli posti sulla rotta commerciale appena reclamata, dato che sarà uno di questi che verrà posto sull'Ufficio. Se il giocatore occupa l'ultimo Ufficio disponibile della Città, la Città adesso è completa, e il cubetto sul tracciato delle Città Completate deve essere avanzato di uno spazio. Se un giocatore reclama una rotta commerciale, ma entrambe le Città collegate sono complete, egli non potrà occupare un nuovo Ufficio, eccetto che usando l'effetto del gettone Bonus "Ufficio addizionale"

**Nota:** se l'Ufficio che il giocatore occupa ha raffigurata sopra una Moneta, il giocatore riceve anche immediatamente 1 Punto Prestigio. In partite con 2 o 3 giocatori, ci sono 6 di queste Città, mentre con 4 o 5 giocatori ce ne sono solo 4.

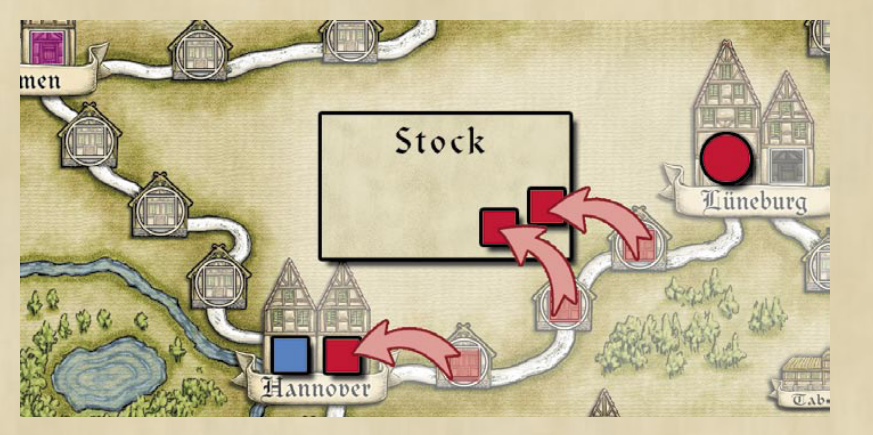

Se il giocatore occupando il nuovo Ufficio ha connesso una catena di Uffici che va da Standal ad Arnheim, egli riceve dei Punti Prestigio Bonus: 7 se egli è il primo ad aver effettuano tale connessione, 4 se è il secondo, e 2 se è il terzo. Una catena connessa significa che il giocatore occupa almeno 1 Ufficio in ogni Città lungo la catena, e non importa quale Ufficio occupi il giocatore o se controlla la Città.

**2) Migliorare una Abilità:** Se una di delle Città collegate alla rotta reclamata è associata ad un pittogramma raffigurante un'Abilità, il giocatore può scegliere di migliorare tale Abilità sul suo Scrittoio anziché occupare un nuovo Ufficio. In questo caso, egli rimuove tutti i suoi Mercanti e Grossisti dalla rotta commerciale, rimettendoli nella riserva generale. Egli poi rimuove il cubetto Mercante o il dischetto Grossista posto più a sinistra sul tracciato dell'Abilità corrispondente sul proprio Scrittoio, e lo mette nella sua riserva personale. L'Abilità migliorata è immediatamente disponibile per l'uso, anche nel turno stesso; per esempio, se la nuova Abilità permette più Azioni, il giocatore può effettuarle anche nel turno stesso (questo è vero anche se la nuova Azione è acquisita attraverso un gettone Bonus).

**3) Punti Bonus per la rotta commerciale Coellen-Warburg:** Se la rotta commerciale reclamata è quella fra Coellen e Warburg, il giocatore anziché occupare un Ufficio come al solito, può mettere 1 Grossista dalla rotta commerciale reclamata su qualsiasi spazio Bonus presente nella tabella raffigurata sopra la rotta commerciale, assumendo che egli sia eleggibile per occupare il colore scelto (vedi "Privigelium"). Il giocatore può occupare qualsiasi spazio per il quale sia eleggibile, e non deve occupare gli spazi da sinistra verso destra. Questo varrà punti bonus alla fine del gioco. Il resto dei pezzi sulla rotta commerciale viene rimesso nella riserva generale.

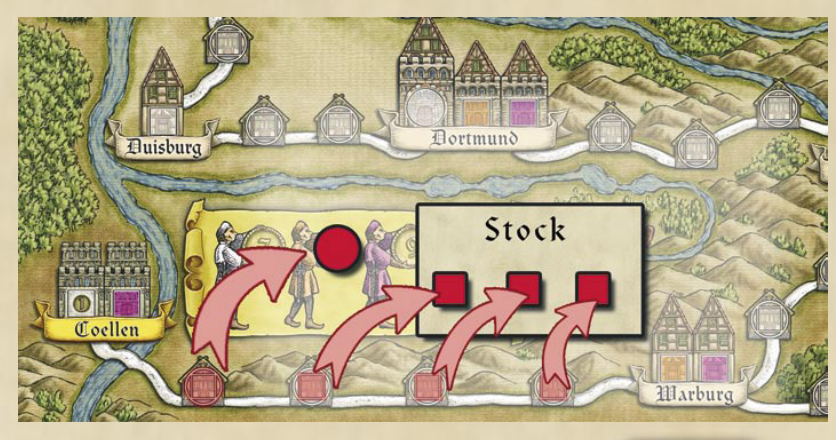

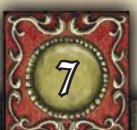

Migliorare una Abilità anziché occupare un nuovo Ufficio.

Guadagnare Punti Prestigio anziché occupare un nuovo Ufficio.

### **Condizioni di Fine Gioco:**

20 o più Punti Prestigio

Deve essere rimpiazzato un gettone Bonus ma non ne sono rimasti

10 Città sono state completate

Durante il gioco i Punti Prestigio vengono assegnati solo per le Città controllate quando viene reclamata una rotta commerciale, per i Villaggi con raffigurata sopra una Moneta

### **Punti Prestigio:**

Durante il gioco (0 - 27 Punti)

Abilità Migliorata completamente (ognuna 4 Punti Prestigio)

### **Gettoni Bonus:**

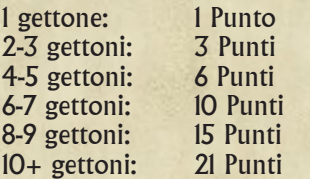

Tabella Punti Prestigio su Coellen ( 7 / 8 / 9 / 11 Punti Prestigio )

2 Punti Prestigio per ogni Città controllata

Punti Prestigio per gli Uffici occupati nella propria catena di rotte commerciali più lunga

# Fine del Gioco

Il gioco termina quando una qualsiasi delle seguenti tre condizioni è assolta:

- 1. Un giocatore raggiunge 20 o più punti sul tracciato dei Punti Prestigio (questo può accadere anche durante il turno di un altro giocatore).
- 2. Quando un giocatore deve pescare un gettone Bonus di rimpiazzo, ma non ne sono rimasti.
- 3. Quando un giocatore reclama una rotta commerciale ed occupa un Ufficio che completa la 10<sup>a</sup> Città (cioè il segnalino sul tracciato Città Completate ha raggiunto il decimo spazio).

Il gioco termina alla fine dell'Azione che ha provocato la fine del gioco. Il giocatore di turno non terminerà il suo turno neanche se gli sono rimaste Azioni da utilizzare.

**Ricorda:** i Punti Prestigio sono guadagnati durante il gioco se si controlla delle Città collegate ad una rotta commerciale nel momento in cui viene reclamata, quando si occupa un Ufficio che ha raffigurata una Moneta. Il resto dei punti Prestigio sono guadagnati al termine del gioco, come descritto sotto:

### Conteggio dei Punti Prestigio a Fine Gioco

I giocatori ricevono Punti Prestigio addizionali come segue.

**1) Sviluppo completo delle Abilità:** Ogni giocatore riceve 4 Punti Prestigio per ogni Abilità che ha sviluppato completamente (eccetto che per Claves Urbis);

**2) Gettoni Bonus:** I giocatori ricevono i Punti Prestigio per i gettoni Bonus posseduti, usato o no, come segue:

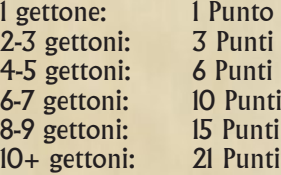

**3) Tabella su Coellen :** I giocatori con dei Grossisti sulla tabella dei Punti Speciali a fianco di Coellen ricevono i Punti indicati sugli spazi occupati dai propri Grossisti.

**4) Città Controllate:** Per ogni Città che un giocatore controlla (cioè egli occupa più Uffici nella Città rispetto ad ogni altro giocatore, o occupa l'Ufficio più a destra in caso di pareggio), egli riceve 2 Punti Prestigio. Se un giocatore occupa un Ufficio Extra derivante dall'effetto di un gettone Bonus, questo conta nella determinazione di chi controlla la città.

**5) Catena più lunga:** Ogni giocatore individua la propria catena di Città connesse più lunga (cioè le città connesse dove occupa almeno un Ufficio). Le ramificazioni lungo tale catena vengono conteggiate. Il giocatore guadagna Punti Prestigio per ogni Ufficio nella catena (che potrebbe significare per lui conteggiare diversi Uffici occupati nella stessa Città). Il numero di punti per ogni Ufficio occupato è uguale al numero indicato sullo spazio più a destra scoperto sulla tracciato Claves Urbis sul suo Scrittoio (il rosso nell'esempio sotto riceve 18 punti).

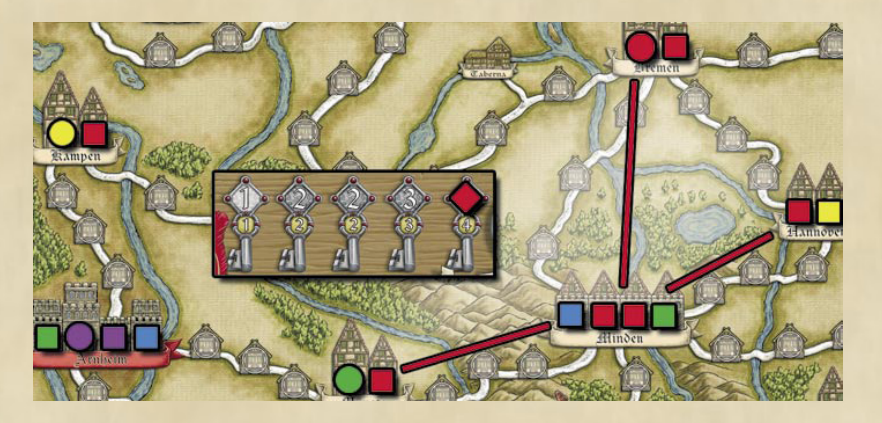

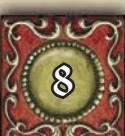

# Gettoni Bonus

Ci saranno sempre 3 gettoni Bonus sul tabellone. Ogni volta che un giocatore reclama una rotta commerciale con un gettone Bonus associato, egli lo prende e lo posiziona a faccia in su a fianco del proprio Scrittoio. Il giocatore prende il gettone anche se egli non occupa un Ufficio. Il giocatore pesca un nuovo gettone Bonus e lo posiziona coperto sul piatto raffigurato sul proprio Scrittoio. Alla fine del suo turno, egli piazza questi gettoni Bonus di rimpiazzo sul tabellone sopra una rotta commerciale che non ha associato già un gettone Bonus, che è completamente vuota e dove è presente un Ufficio libero su almeno una delle Città collegate. La freccia sul gettone deve puntare verso la rotta commerciale a cui è associato.

I gettoni Bonus possono essere usati durante il turno del giocatore stesso, ma non come parte della stessa Azione che ha portato alla sua acquisizione. Una volta usato, il gettone viene voltato a faccia in giù, ma viene mantenuto dal giocatore, in quanto verrà usato per calcolare i punti bonus a fine partita.

**Ufficio Addizionale:** Quando un giocatore reclama un rotta commerciale, egli può usare questo gettone Bonus per stabilire un Ufficio addizionale a sinistra di una delle due Città collegate. Egli deve usare un Mercante o Grossista presente sulla rotta commerciale appena reclamata, e ci deve essere almeno 1 Ufficio già occupato in tale Città. Questo Ufficio addizionale conta come qualsiasi altro, eccetto che è l'ultimo allo scopo di determinare quale giocatore controlla la Città in caso di pareggio. Il gettone Bonus che permette al giocatore di scambiare di posto agli Uffici non può essere usato su questo Ufficio.

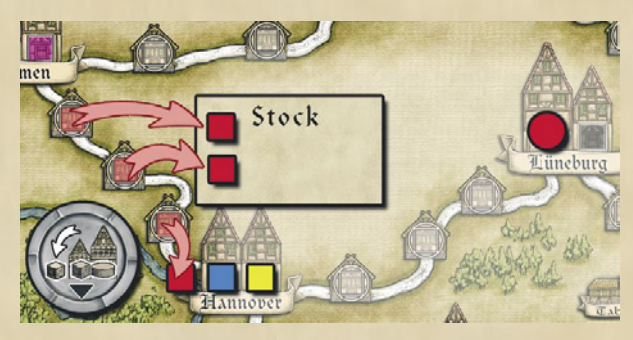

**Scambiare di posto agli Uffici:** Il giocatore può usare questo gettone per scambiare di posizione a 2 Uffici confinanti all'interno della stessa Città. Facendolo, egli può ignorare il colore dei 2 Uffici e può spostare un Grossista su uno spazio quadrato o viceversa. Questo può essere fondamentale per prendere il controllo della Città.

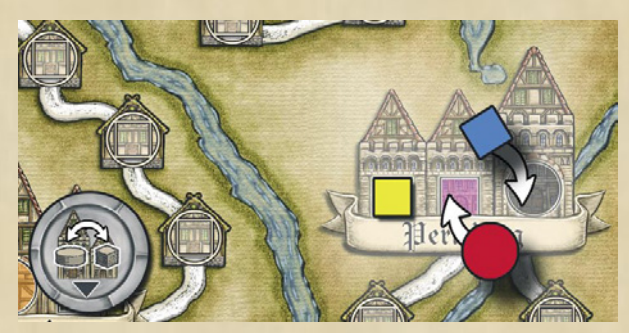

**3/4 Azioni Extra:** Il giocatore può effettuare 3 o 4 azioni extra, indipendentemente da quante gli sono permesse normalmente come indicato dal suo tracciato Actiones sul suo Scrittoio.

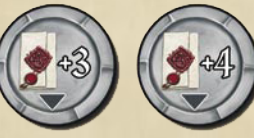

**Rimuovi 3 Mercanti e/o Grossisti:** Il giocatore può rimuovere fino a 3 Mercanti e/o Grossisti dai Villaggi sulle rotte commerciali (non dagli Uffici). Questi 3 pezzi possono provenire da rotte commerciali differenti, e dallo stesso o differenti giocatori. I pezzi rimossi sono rimessi nelle rispettive riserve personali.

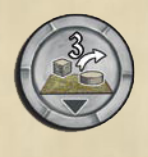

9

Rimpiazza i gettoni Bonus acquisiti alla fine del tuo turno.

Scegli una rotta commerciale dove non è presente un gettone Bonus e con un Ufficio ancora libero su una delle due Città collegate alla rotta commerciale scelta.

Usare l'effetto di un gettone Bonus non consuma 1 Punto Azione.

Occupa un Ufficio addizionale quando Reclami un rotta commerciale.

Scambia di posto a due pezzi posti su Uffici adiacenti.

Azioni Extra +3 / +4.

Rimuovi fino a 3 Mercanti o Grossisti dal tabellone

**Migliorare unaAbilità:** Il giocatore può migliorare un'Abilità qualsiasi sul proprio Scrittoio rimuovendo il Mercante o Grossista posto sullo spazio più a sinistra del tracciato relativo all'Abilità che desidera migliorare, e lo posiziona nella sua riserva personale.

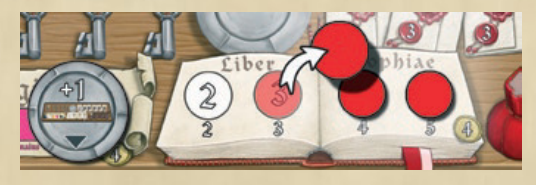

# Regole per 2 Giocatori

Quando prepari il gioco, piazza un Mercante (cubetto) neutrale (di un colore non utilizzato dai giocatori) su tutte le Rotte Commerciali che portano ad una città dove può essere sviluppata una Abilità (quelle con la pergamena raffigurata a fianco). Inoltre piazza un Mercante neutrale su tutte le Rotte Commerciali su cui è presente un gettone Bonus.

Ogni volta che un Mercante neutrale viene rimpiazzato, l'altro giocatore lo muove assieme ad un altro Mercante neutrale su una rotta Commerciale adiacente (come da regolamento base a seguito di un rimpiazzo).

Se una Rotta Commerciale è interamente occupata da Mercanti neutrali, essa può essere stabilita immediatamente (all'interno della mossa del giocatore attivo), ed un Ufficio, quello libero più a sinistra, viene occupato su una delle due città adiacenti (a scelta del giocatore attivo). I Mercanti neutrali possono occupare gli Uffici di qualsiasi colore fin dall'inizio del gioco.

Il Grossisti neutrali non sono mai utilizzati, tuttavia i Mercanti neutrali possono essere piazzati sugli spazi dove sarebbe richiesto solo un Grossista. I gettoni Bonus guadagnati dal "giocatore" neutrale sono scartati senza essere usati. Il nuovo gettone Bonus in sostituzione viene piazzato dal giocatore attivo alla fine del suo turno.

Se il giocatore attivo piazza un gettone Bonus (indipendentemente dal fatto se lo ha guadagnato personalmente o attraverso il giocatore neutrale), un Mercante neutrale deve essere posto sulla stessa Rotta Commerciale dove viene piazzato il gettone Bonus.

Se non sono rimasti Mercanti neutrali del colore scelto per rappresentarli, si possono usare anche i Mercanti nel secondo colore non utilizzato.

Nella valutazione dei Punti Prestigio alla fine del gioco, il "giocatore" neutrale potrebbe controllare delle città. Questo significa che un giocatore reale che occupa un Ufficio in una città controllata dal "giocatore" neutrale non guadagna i 2 Punti Prestigio. Tuttavia i Punti Prestigio che riceverebbe il "giocatore" neutrale non vengono assegnati (il "giocatore" neutrale non può vincere il gioco).

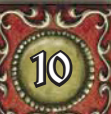

# Cose che potrebbero essere dimenticate

- Reclamando una rotta commerciale, tutti i Mercanti o Grossisti presenti sulla rotta commerciale sono rimessi nella riserva generale (eccetto che per quello utilizzato per occupare un Ufficio in una città adiacente).
- I giocatori che controllano le Città su entrambi i lati della rotta commerciale reclamata, guadagnano Punti Prestigio immediatamente.
- I nuovi gettoni Bonus sono posti sul tabellone alla fine del turno del giocatore di turno.
- Se un giocatore occupa l'ultimo Ufficio disponibile in una Città, avanza il cubetto nero sul tracciato delle Città Completate.
- I pezzi rimossi per migliorare le Abilità vengono messi nella riserva personale.
- Se rimpiazzi il Mercante o Grossista di un altro giocatore, non dimenticare di pagare la penalità di 1 o 2 Mercanti e/o Grossisti che devono essere presi dalla tua riserva personale e rimessi nella riserva generale. L'altro giocatore quindi riceve 1 o 2 Mercanti e/o Grossisti che prende dalla riserva generale e piazza immediatamente sul tabellone assieme al pezzo rimpiazzato.
- Reclamare una rotta commerciale costa 1 Azione (non avviene automaticamente quando occupi l'ultimo Villaggio libero presente sulla rotta commerciale).

# Suggerimenti dei Mercanti Esperti:

Il gioco offre numerose possibilità di raccogliere Punti Prestigio. Solo dopo aver giocato un paio di partite si avrà un'idea di quante possibilità ci sono. Quelli che non vogliono perdere il fascino della scoperta non dovrebbero continuare a leggere, ma piuttosto iniziare a giocare. Gli altri possono trovare utili i seguenti suggerimenti.

Niente da dire contro le azioni di per se stesse molto potenti, ma le Abilità sono molto potenti e se usate saggiamente. Dipende dallo sviluppo del gioco il modo in cui ogni Abilità diventa effettivamente potente.

Se avete ben sviluppato l'Abilità Liber Sophiae puoi cercare di essere rimpiazzato frequentemente. Avrai molte risorse sul tabellone, senza la necessità di riempire la tua riserva personale continuamente.

Potrai guadagnare molti punti prestigio alla fine del gioco riuscendo a creare una vasta rete di Uffici collegati (tuttavia potresti soffrire di carenza di risorse se non sviluppi sufficientemente le tue Abilità).

Utilizza saggiamente i tuoi Grossisti sulle rotte commerciali per averli a portata di mano quando desideri occupare gli Uffici, o la tabella dei Punti Prestigio su Coellen.

I gettoni Bonus offrono due vantaggi: essi consentono azioni speciali, e fanno guadagnare Punti Prestigio alla fine della partita.

Guarda le azioni degli altri giocatori. Se non gli lasci troppe opportunità non avrai bisogno di chiederti quanto sia stata efficace la loro strategia è quanti Punti Prestigio guadagneranno a fine partita. Ogni strategia è valida solo in base a quanto gli avversari permetteranno di renderla tale.

Il primo miglioramento di ogni Abilità è sempre consigliato, ma dovresti cercare di arrivare ad avere tre Azioni disponibili per turno il prima possibile.

L'autore desidera ringraziare i molti play-tester, specialmente Matthias Beer, Uli Bruhn, Martin Munzel, il Göttingen Spielekreis, Richard van Vugt, GamePack.nl e i circoli di gioco di Cologne. Il team dell'editore desidera ringraziare tutti i play-tester, specialmente gli inesauribili Thomas Reh, Markus Rosner e Sabine Detsch, e tutte le persone che hanno letto le regole, specialmente le persone di Cliquenabend e Daniela Reh.

Ringraziamente extra vanno a Andreas Odenthal e Katrin Berens-Ottmaier per il loro supporto. Un rigraziamento speciale anche al resto dei play-tester del Herner Spielewahnsinn e Münster Spielt Brett.

Ed infine ma non ultimi un enorme grazie alla Hippodice Spieleverein dove questo gioco ha raggiunto le finali nella competizione di autori annuale (sotto il nome di "Wettstreit der Händler").

Un ringraziamento speciale anche a Christine Biancheria per la Traduzione e l'Impaginazione.

### **Traduzione in italiano a cura di Francesco "ZeroCool" Neri**

11

# Riepilogo delle Azioni

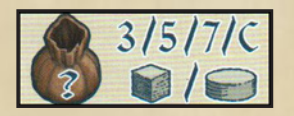

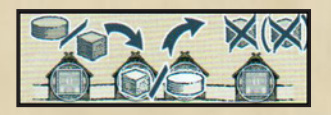

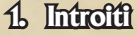

Sposta un numero di Mercanti e/o Grossisti dalla riserva generale alla tua riserva personale pari a quanto indicato sul tuo Scrittoio sul Tracciato Borsa di Monete.

### **2. Piazzare 1 Mercante o 1 Grossista**

Puoi piazzare 1 Mercante o Grossista della tua riserva personale su un Villaggio che si trova su una rotta commerciale (strada) di tua scelta, anche se la rotta commerciale è parzialmente occupata dai pezzi avversari. Non sei obbligato a completare un'intera rotta commerciale in un singolo turno.

### **3. Rimpiazzare i pezzi degli Avversari**

Puoi rimpiazzare 1 Mercante o 1 Grossista avversario presente su un Villaggio su una rotta commerciale (non quelli sugli Uffici), con un tuo Mercante o Grossista da prendere dalla tua riserva personale. Se hai rimpiazzato un Mercante avversario devi rimettere anche 1 Mercante o Grossista nella riserva generale, mentre se hai rimpiazzato un Grossista devi rimettere nella riserva generale 2 Mercanti e/o Grossisti.

Il giocatore il cui pezzo è stato rimpiazzato, lo riposiziona assieme ad un altro pezzo se gli è stato impiazzato un Mercante, oppure altri 2 pezzi se gli è stato rimpiazzato un Grossista, (da prendere dalla riserva generale), su una rotta commerciale adiacente.

### **4. Spostare i propri Pezzi sul Tabellone**

Puoi spostare un numero di tuoi Mercanti e/o Grossisti sul tabellone uguale al valore maggiore scoperto sul tracciato Liber Sophiae. Puoi muovere solo Mercanti e/o Grossisti che si trovano sui Villaggi sulle rotte commerciali e non quelli presenti sugli Uffici nelle Città. Con questa Azione non puoi rimpiazzare i pezzi avversari. Puoi spostare i pezzi posti sulla stessa rotta commerciale o da differenti rotte commerciali.

### **5. Reclamare una rotta commerciale**

Ogni volta che completi una rotta commerciale (strada) fra due Città occupando i Villaggi solo coni tuoi Mercanti o Grossisti, puoi reclamare la rotta commerciale.

Quando una rotta commerciale è reclamata, nell'ordine avviene quanto segue:

- **a. Assegnazione dei Punti Prestigio.** Ogni giocatore che controlla una Città collegata alla rotta commerciale reclamata riceve 1 Punto Prestigio.
- **b. Assegnazione dei Gettoni Bonus.** Se c'era un gettone Bonus collegato alla rotta commerciale reclamata, questo viene preso dal giocatore che l'ha reclamata.
- **c. Assegnazione dei Benefici Speciali.** Chi ha reclamato la rotta commerciale può:
	- **Stabilire un Ufficio:** Il giocatore rimuove tutti tranne 1 dei propri Mercanti e/o Grossisti dalla rotta commerciale reclamata e poi piazza il pezzo rimasto su uno spazio Ufficio libero su una delle due Città collegate alla rotta commerciale.
	- **Migliorare una Abilità:** Se una delle due Città collegate alla rotta commerciale reclamata è associata ad un pittogramma raffigurante un'Abilità, il giocatore può scegliere di migliorare tale Abilità sulla suo Scrittoio anziché occupare un Ufficio.
	- Punti Bonus per la rotta commerciale Coellen-Warburg: Se la rotta commerciale reclamata è quella fra Coellen e Warburg, il giocatore anziché occupare un Ufficio come al solito, può mettere 1 Grossista che era presente sulla rotta commerciale reclamata su un qualsiasi spazio Bonus presente nella tabella raffigurata su Coellen.

# Assegnazione dei Punti Prestigio

I Punti Prestigio sono guadagnati durante il gioco se si controlla delle Città collegate ad una rotta commerciale nel momento in cui viene reclamata, quando si occupa un Ufficio che ha raffigurata una Moneta, e quando viene connessa Stendal ad Arnheim. Il resto dei punti Prestigio sono guadagnati al termine del gioco, come descritto sotto:

- 4 Punti Prestigio per ogni Abilità sviluppata completamente.
- Punti Prestigio per i gettoni Bonus posseduti, usato o no, come segue:  $1 GB = 1 PP$ ;  $2-3 GB = 3 PP$ ;  $4-5 GB = 6 PP$ ;  $6-7 GB = 10 PP$ ;  $8-9 GB = 15 PP$ ;  $10+ GB = 21 PP$ .
- y Punti Prestigio indicati sullo spazio occupato sulla Tabella di Coellen (7/8/9/11 PP).
- 2 Punti Prestigio per ogni Città controllata
- N Punti Prestigio per ogni Ufficio occupato nella propria catena di rotte commerciali più lunga, dove  $N =$  Il valore massimo scoperto sul tracciato Abilità Claves Urbis.

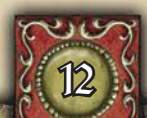

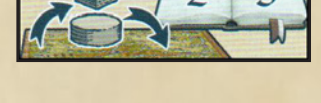

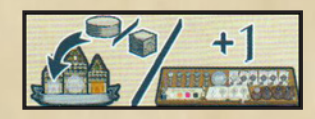